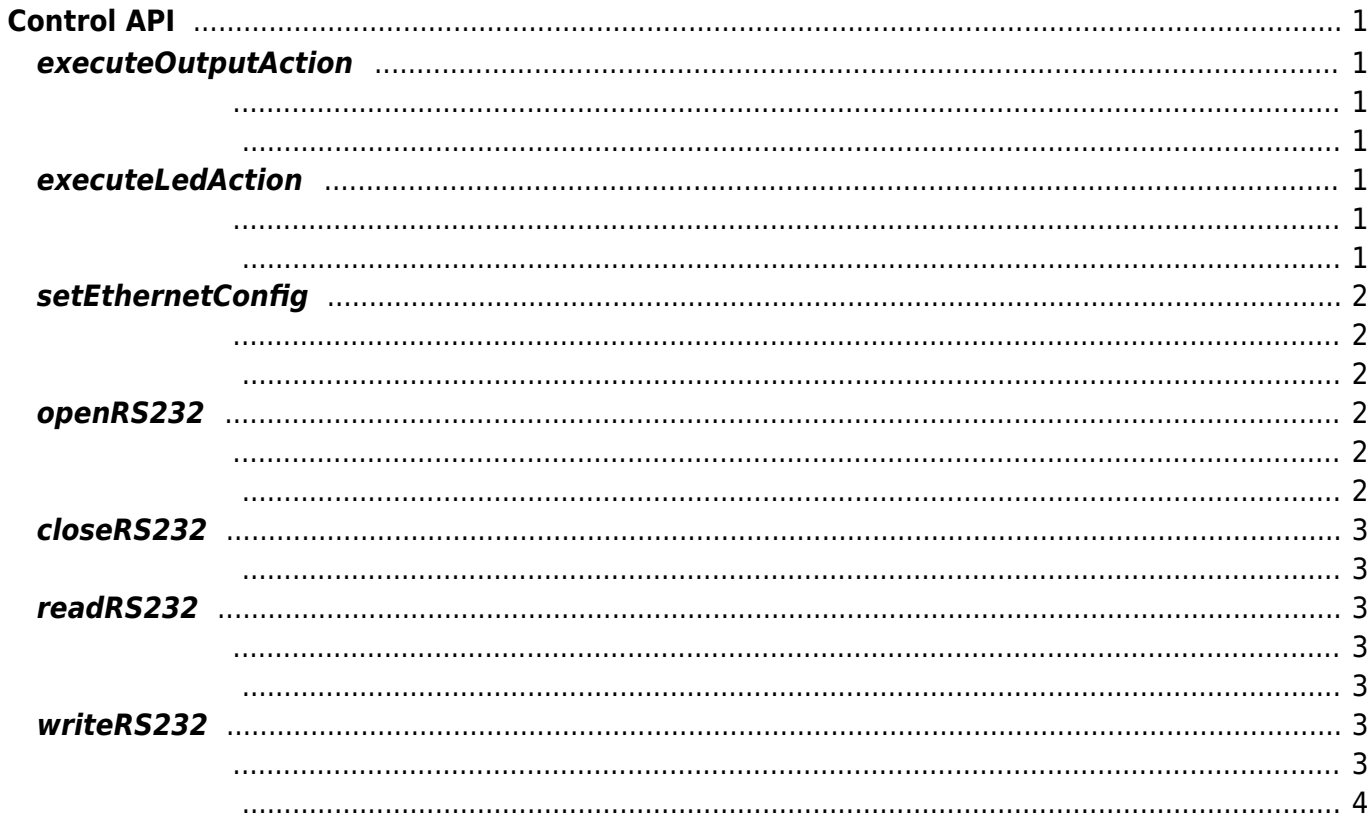

<span id="page-1-6"></span> ${\sf SUCCESS}$ 를 하는 에너가 발생할 경우 상승하는 에너가 발생할 경우 상승하는 에너가 발생할 경우 상승하는 에너가 발생할 경우 상승하는 에너가 발생할 경우 상승하는 에너가 발생할 경우 상승하는 에너가 발생할 경우 상승하는 에너가 발생할 경우 상승하는 에너가 발생할 경우 상승하는 에너가 발생할 경우 상승하는 에너가 발생할 경우 상승하는 에너가 발생할 경우 상승하는 에너가 발생할 경우 상승하는

# <span id="page-1-0"></span>**Control API**

## <span id="page-1-1"></span>**executeOutputAction**

장치의 출력 신호(Relay)를 제어합니다.

<span id="page-1-2"></span>int executeOutputAction(Channel channel, Relay relay)

- channel:  $(0-1)$
- relay:

**Channel Relay** 

<span id="page-1-3"></span> ${\sf SUCCESS}$ 를 하는 에너가 발생할 경우 상승하는 에너가 발생할 경우 상승하는 에너가 발생할 경우 상승하는 에너가 발생할 경우 상승하는 에너가 발생할 경우 상승하는 에너가 발생할 경우 상승하는 에너가 발생할 경우 상승하는 에너가 발생할 경우 상승하는 에너가 발생할 경우 상승하는 에너가 발생할 경우 상승하는 에너가 발생할 경우 상승하는 에너가 발생할 경우 상승하는 에너가 발생할 경우 상승하는

## <span id="page-1-4"></span>**executeLedAction**

LED

<span id="page-1-5"></span>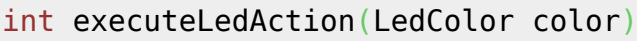

• color: LED

LedColor

#### <span id="page-2-0"></span>**setEthernetConfig**

이더넷 정보를 설정합니다.

int setEthernetConfig(boolean enableDHCP, [String](http://www.google.com/search?hl=en&q=allinurl%3Adocs.oracle.com+javase+docs+api+string) ip, [String](http://www.google.com/search?hl=en&q=allinurl%3Adocs.oracle.com+javase+docs+api+string) subnet, [String](http://www.google.com/search?hl=en&q=allinurl%3Adocs.oracle.com+javase+docs+api+string) gateway, [String](http://www.google.com/search?hl=en&q=allinurl%3Adocs.oracle.com+javase+docs+api+string) dnsServer)

- <span id="page-2-1"></span>• enableDHCP: DHCP
- $\cdot$  ip: IP
- · subnet:
- gateway:
- dnsServer: DNS

<span id="page-2-2"></span>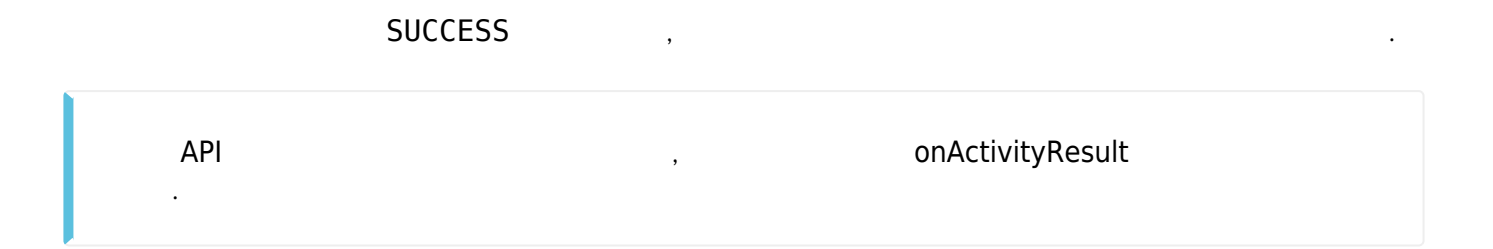

### <span id="page-2-3"></span>**openRS232**

RS-232

<span id="page-2-4"></span>int openRS232(int baudrate)

• baudrate: RS-232

<span id="page-2-5"></span> ${\sf SUCCESS}$ 를 하는 에너가 발생할 경우 상승하는 에너가 발생할 경우 상승하는 에너가 발생할 경우 상승하는 에너가 발생할 경우 상승하는 에너가 발생할 경우 상승하는 에너가 발생할 경우 상승하는 에너가 발생할 경우 상승하는 에너가 발생할 경우 상승하는 에너가 발생할 경우 상승하는 에너가 발생할 경우 상승하는 에너가 발생할 경우 상승하는 에너가 발생할 경우 상승하는 에너가 발생할 경우 상승하는

#### <span id="page-3-0"></span>**closeRS232**

RS-232

int closeRS232()

<span id="page-3-1"></span> ${\sf SUCCESS}$ 를 하는 에너가 발생할 경우 상승하는 에너가 발생할 경우 상승하는 에너가 발생할 경우 상승하는 에너가 발생할 경우 상승하는 에너가 발생할 경우 상승하는 에너가 발생할 경우 상승하는 에너가 발생할 경우 상승하는 에너가 발생할 경우 상승하는 에너가 발생할 경우 상승하는 에너가 발생할 경우 상승하는 에너가 발생할 경우 상승하는 에너가 발생할 경우 상승하는 에너가 발생할 경우 상승하는

#### <span id="page-3-2"></span>**readRS232**

RS-232

<span id="page-3-3"></span>int readRS232(RS232Data data)

 $\cdot$  data: RS-232

RS232Data

<span id="page-3-4"></span> ${\sf SUCCESS}$ 를 하는 에너가 발생할 경우 상승하는 에너가 발생할 경우 상승하는 에너가 발생할 경우 상승하는 에너가 발생할 경우 상승하는 에너가 발생할 경우 상승하는 에너가 발생할 경우 상승하는 에너가 발생할 경우 상승하는 에너가 발생할 경우 상승하는 에너가 발생할 경우 상승하는 에너가 발생할 경우 상승하는 에너가 발생할 경우 상승하는 에너가 발생할 경우 상승하는 에너가 발생할 경우 상승하는

#### <span id="page-3-5"></span>**writeRS232**

RS-232

<span id="page-3-6"></span>int writeRS232(RS232Data data)

 $\bullet$  data: RS-232

<span id="page-4-0"></span> ${\sf SUCCESS}$ 를 하는 에너가 발생할 경우 상승하는 에너가 발생할 경우 상승하는 에너가 발생할 경우 상승하는 에너가 발생할 경우 상승하는 에너가 발생할 경우 상승하는 에너가 발생할 경우 상승하는 에너가 발생할 경우 상승하는 에너가 발생할 경우 상승하는 에너가 발생할 경우 상승하는 에너가 발생할 경우 상승하는 에너가 발생할 경우 상승하는 에너가 발생할 경우 상승하는 에너가 발생할 경우 상승하는

From: <http://kb.supremainc.com/svpsdk/> - **SVP Android SDK**

Permanent link: **[http://kb.supremainc.com/svpsdk/doku.php?id=ko:control\\_api](http://kb.supremainc.com/svpsdk/doku.php?id=ko:control_api)**

Last update: **2019/09/23 11:22**